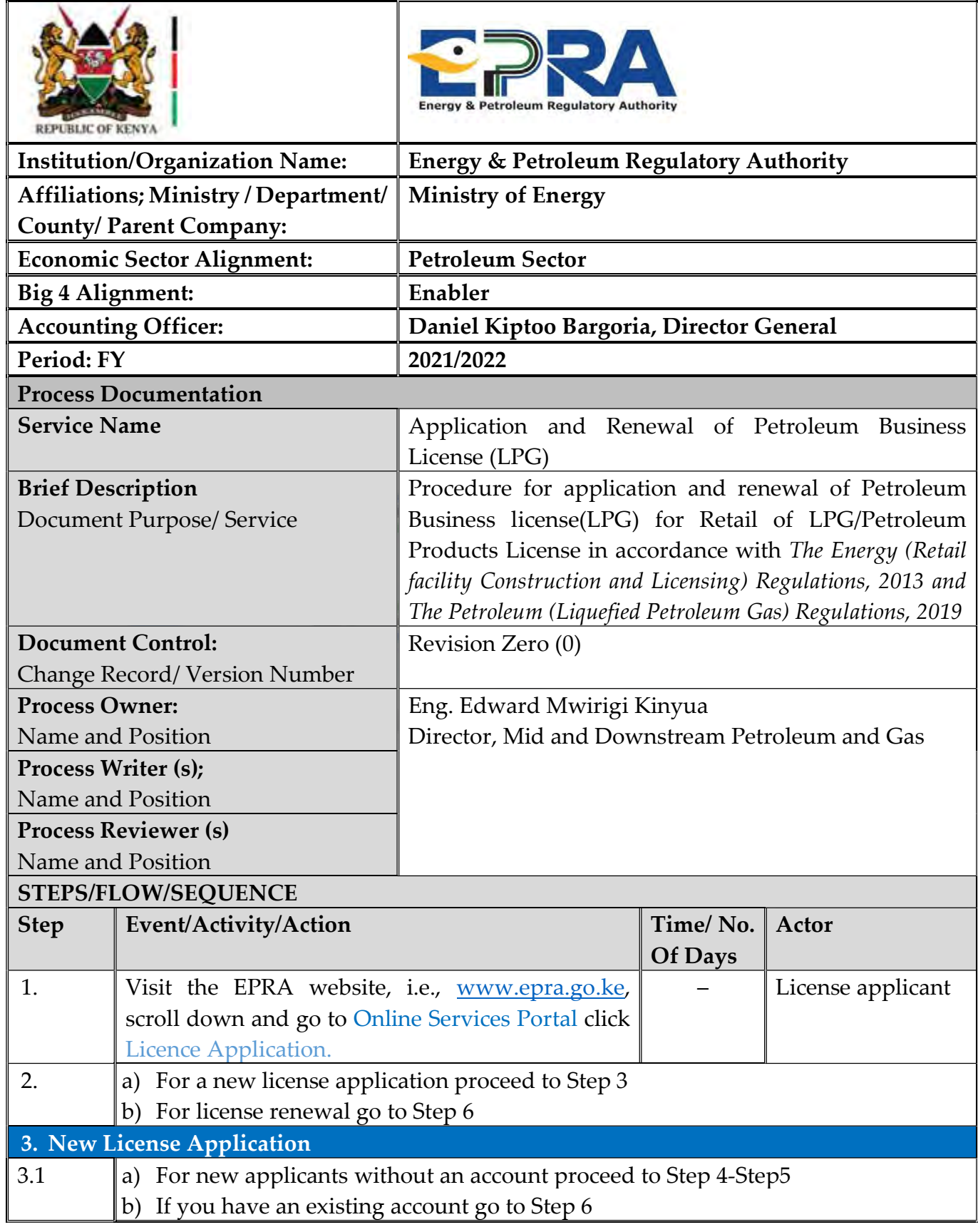

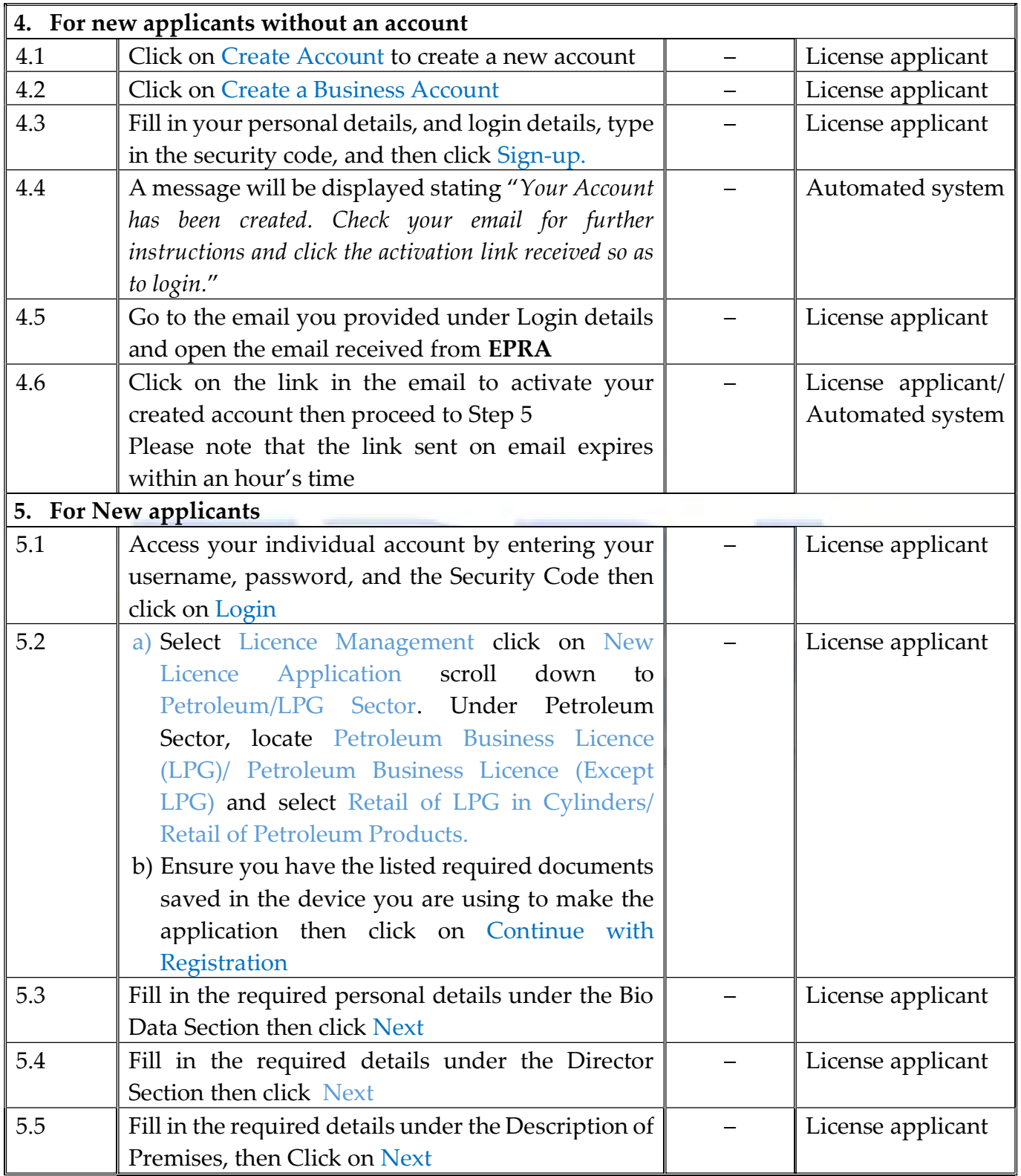

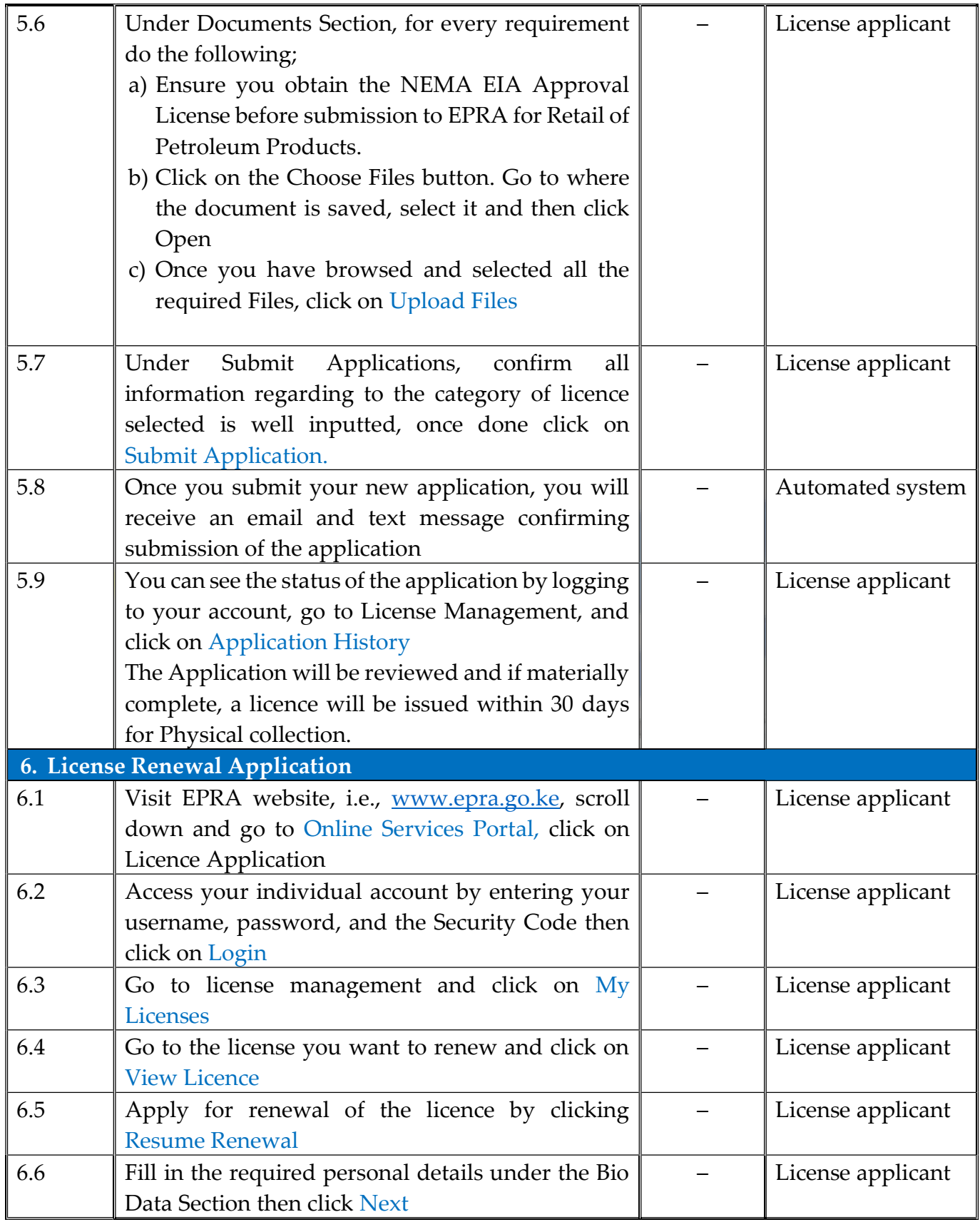

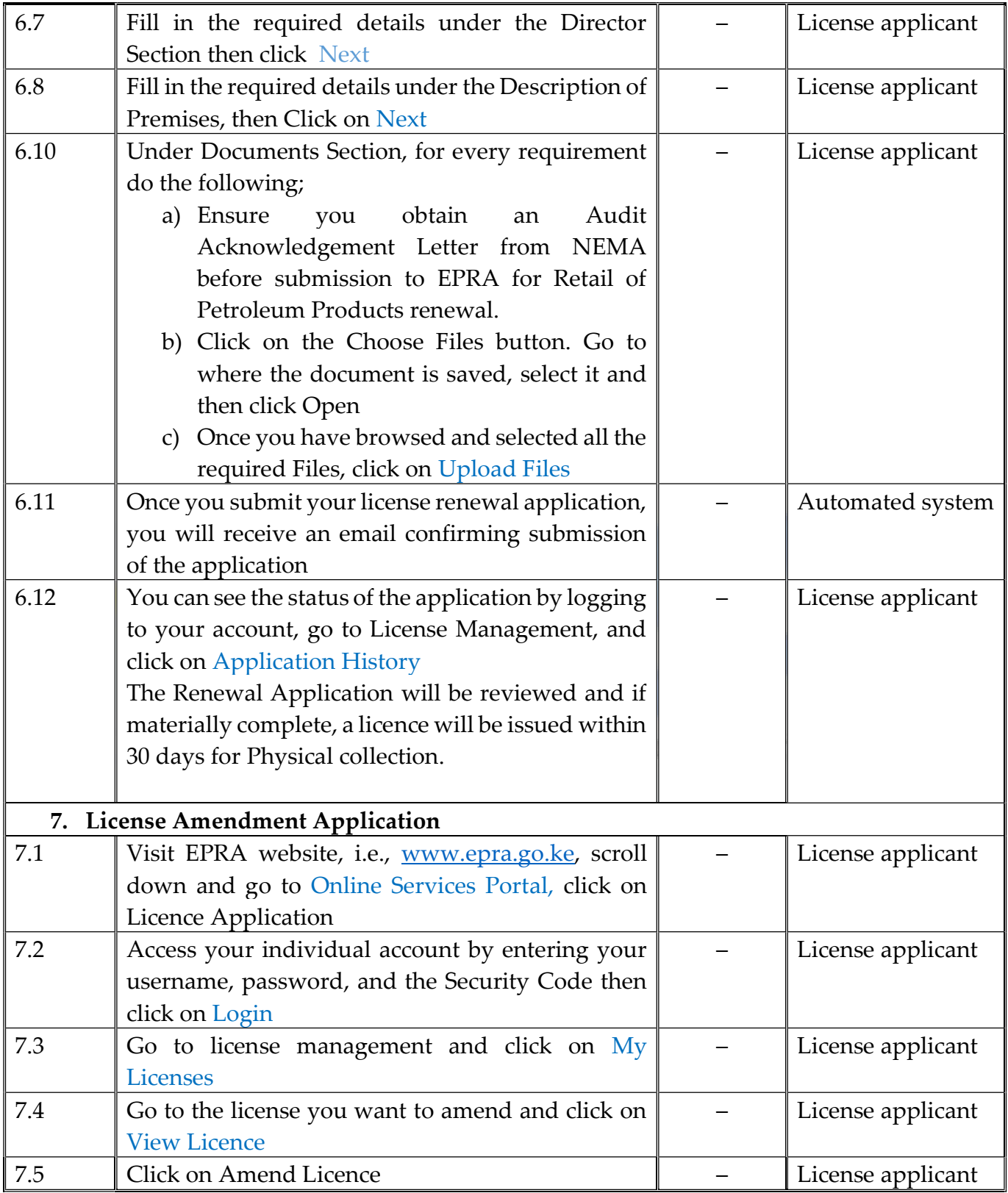

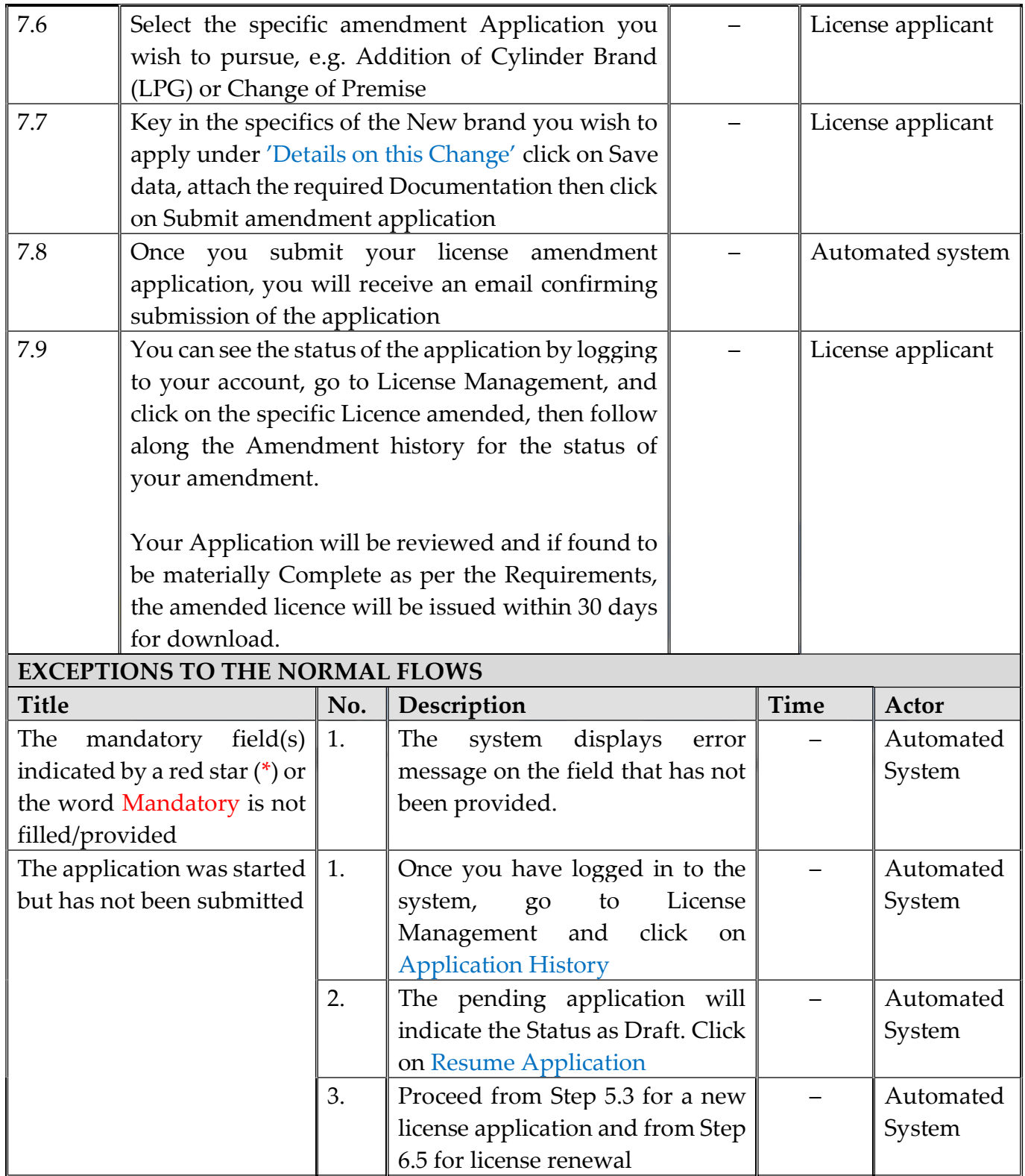

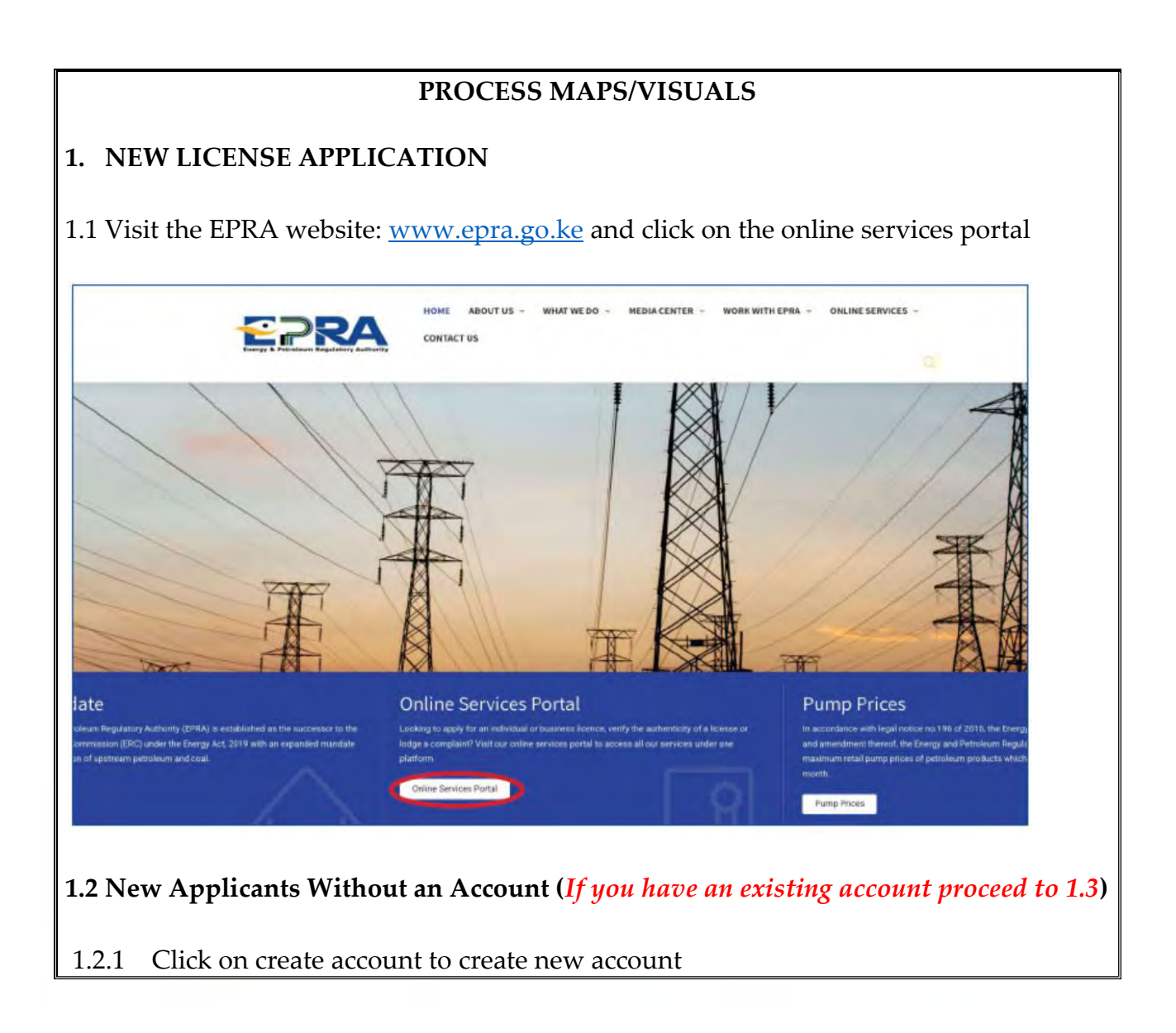

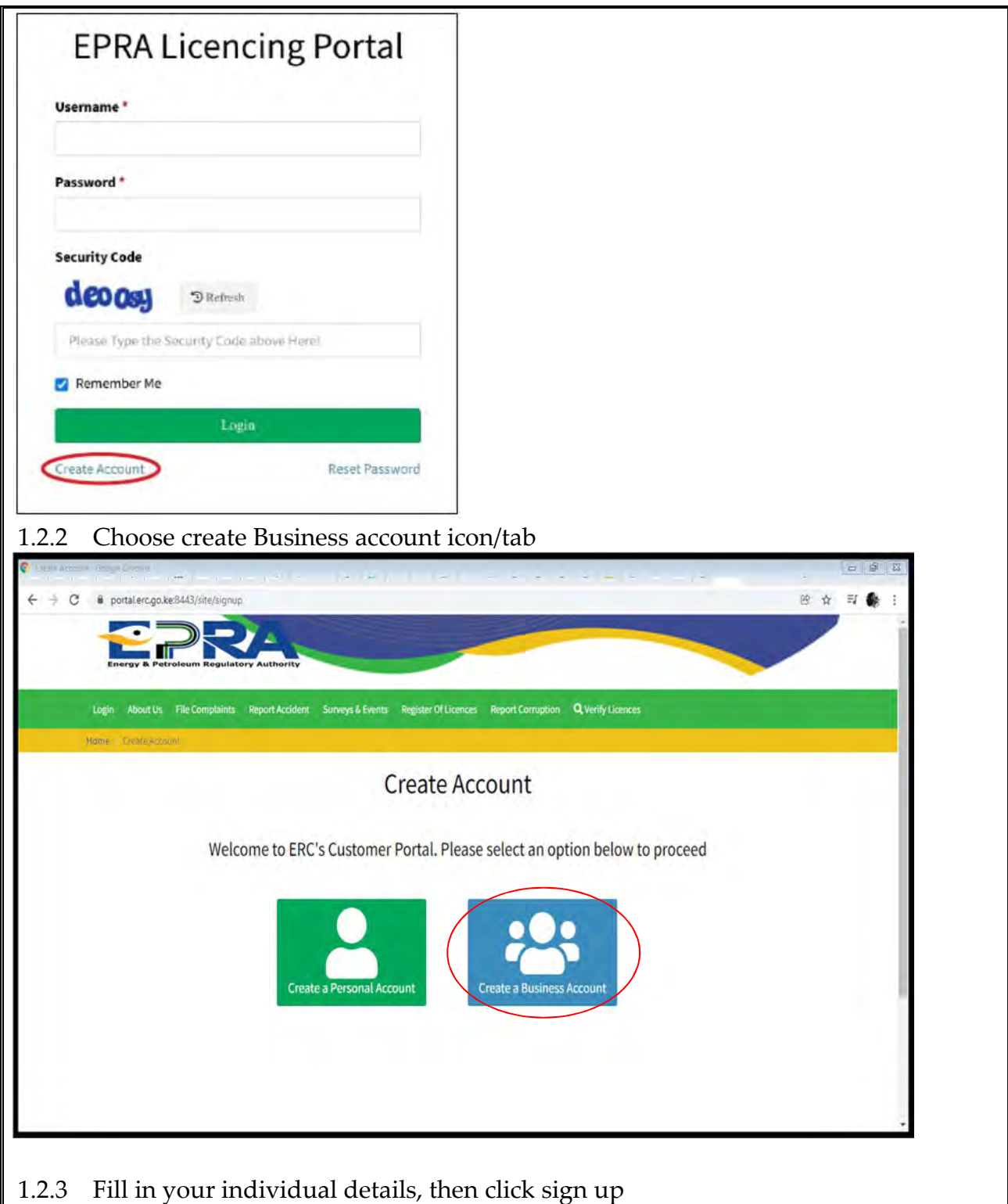

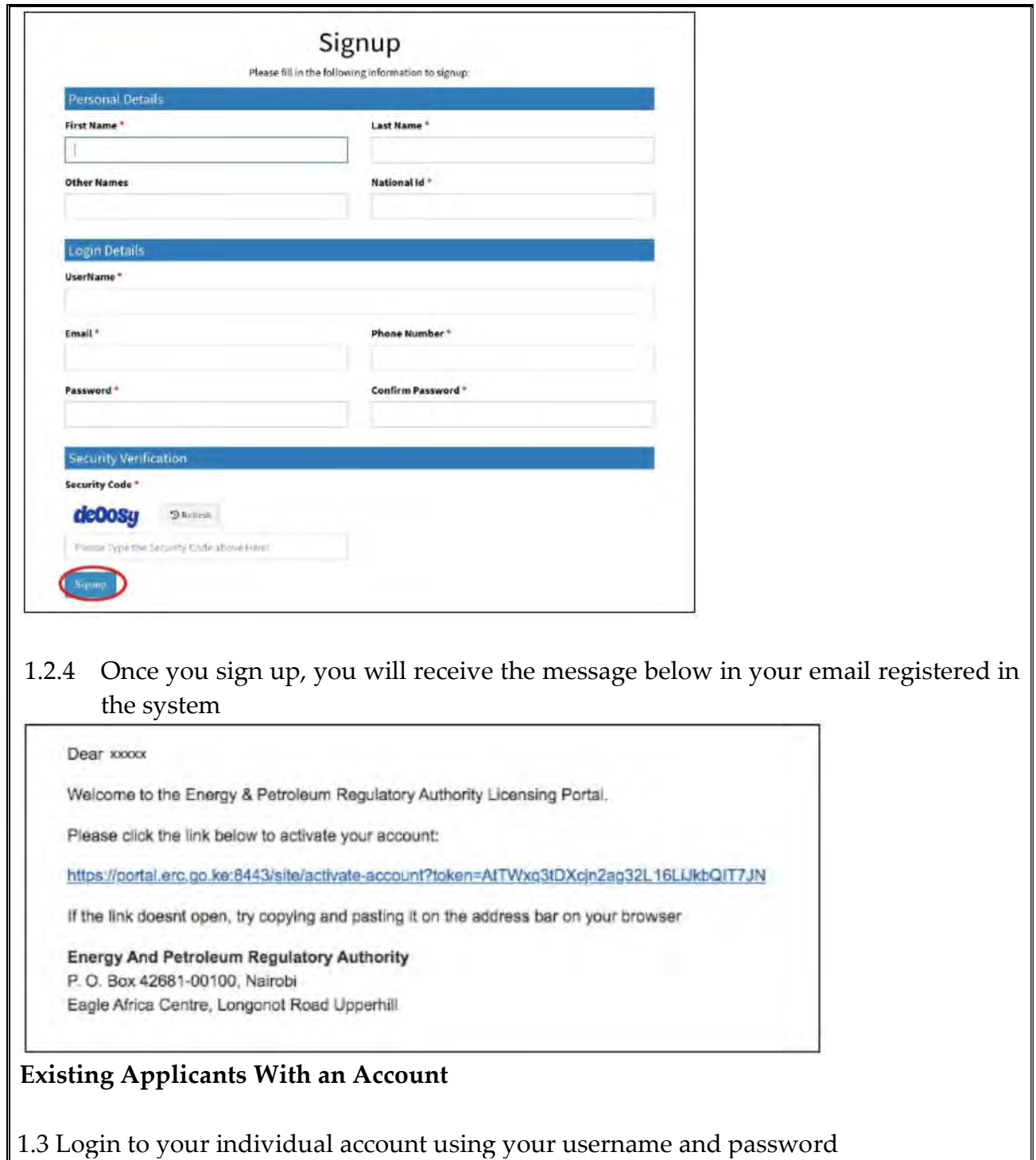

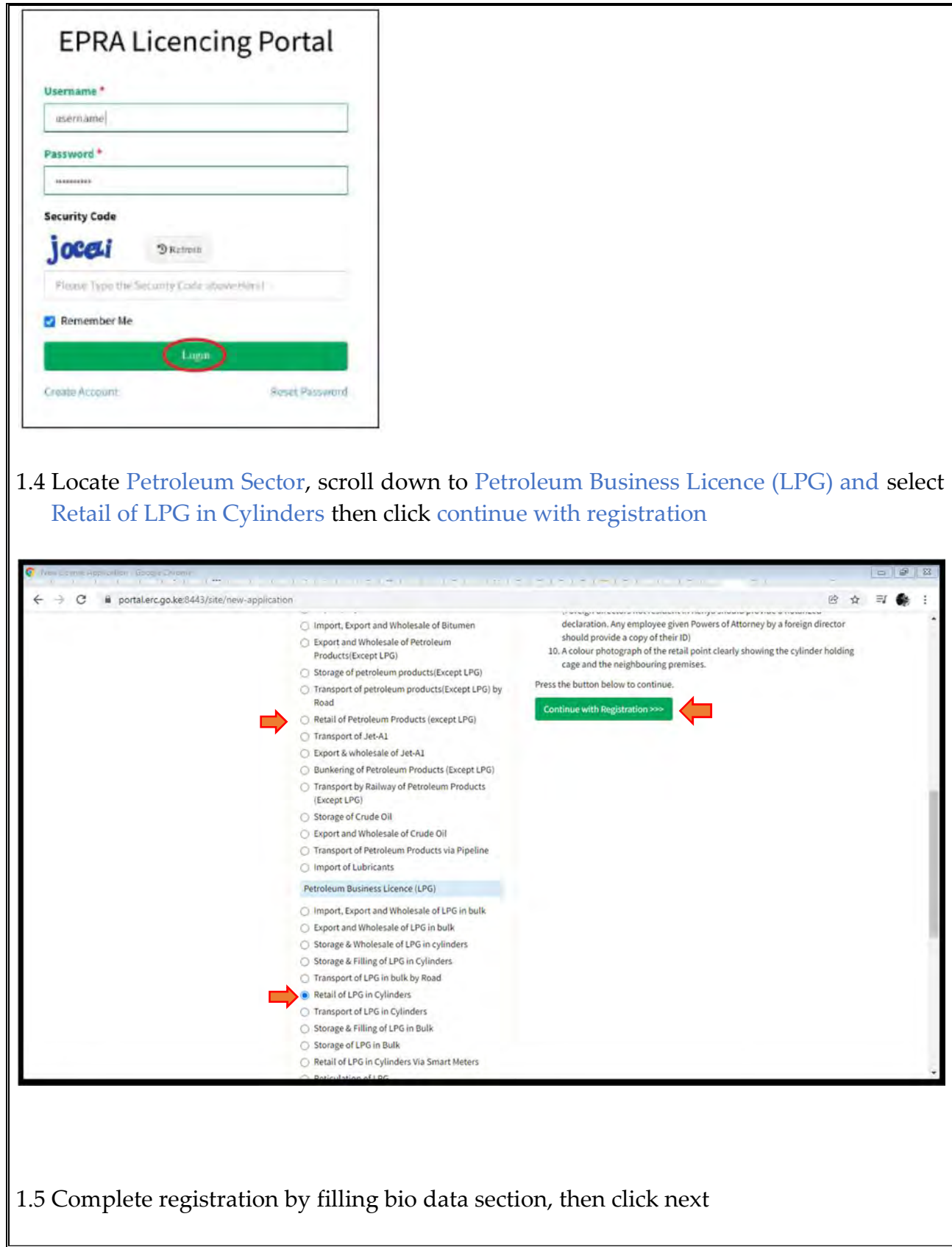

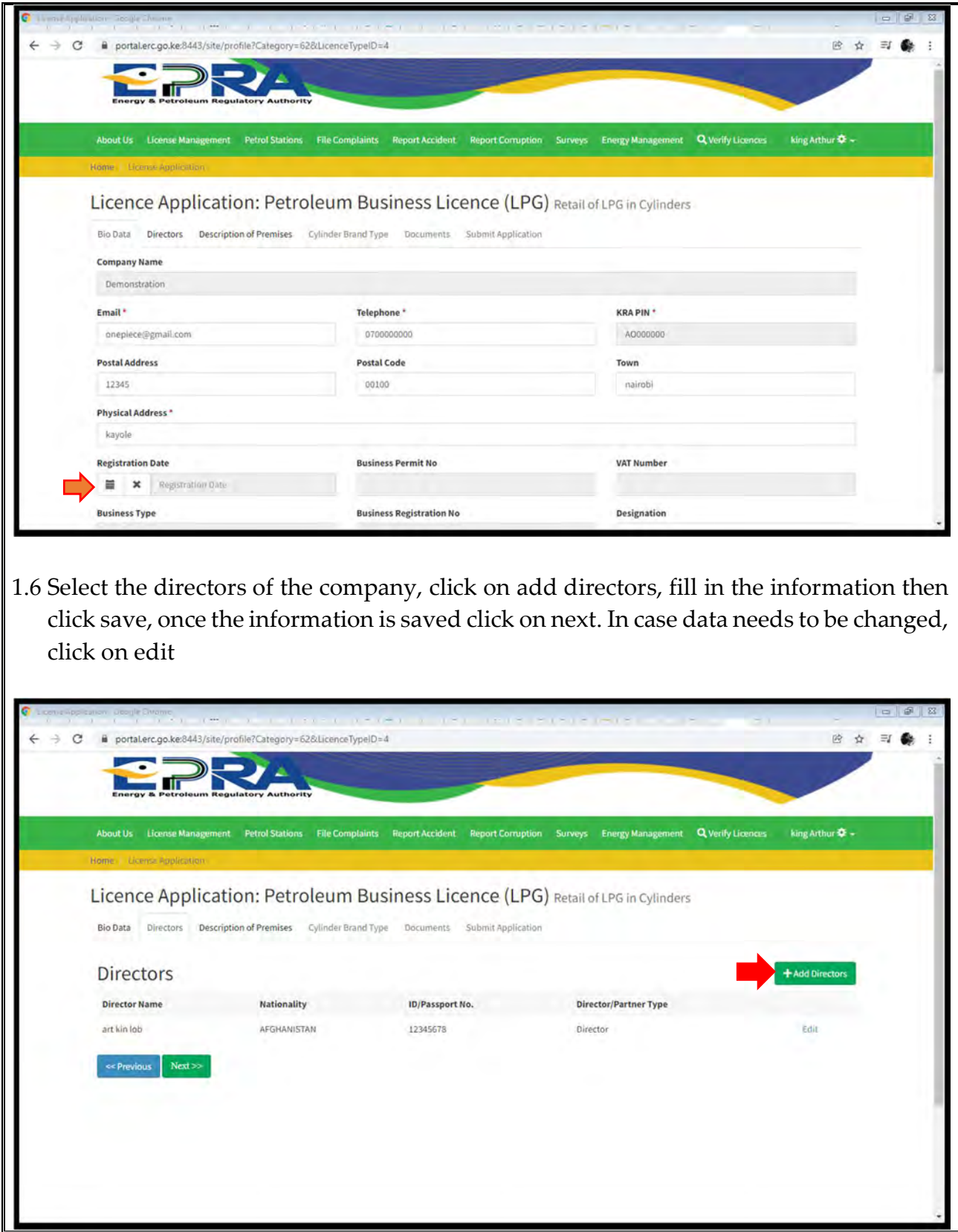

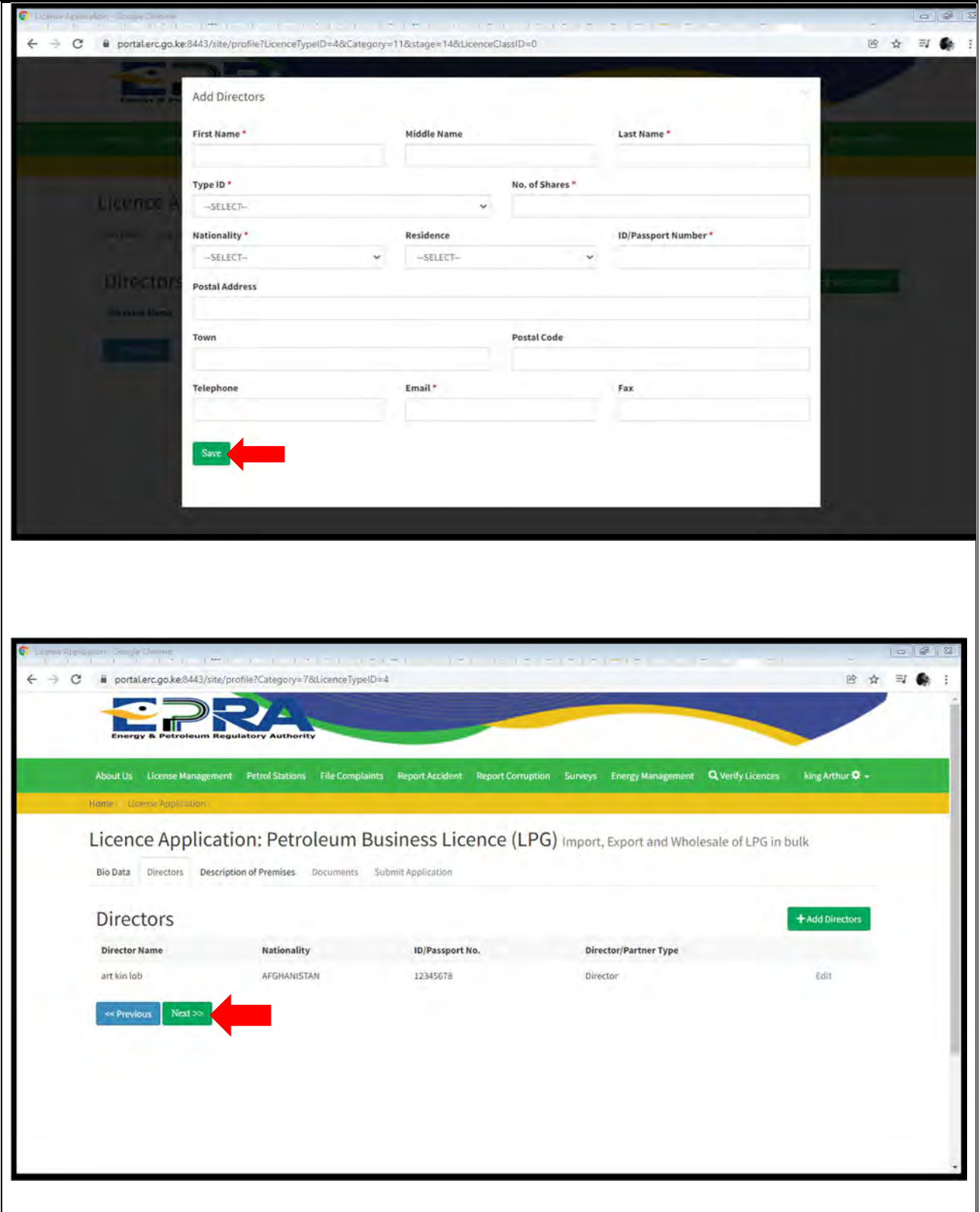

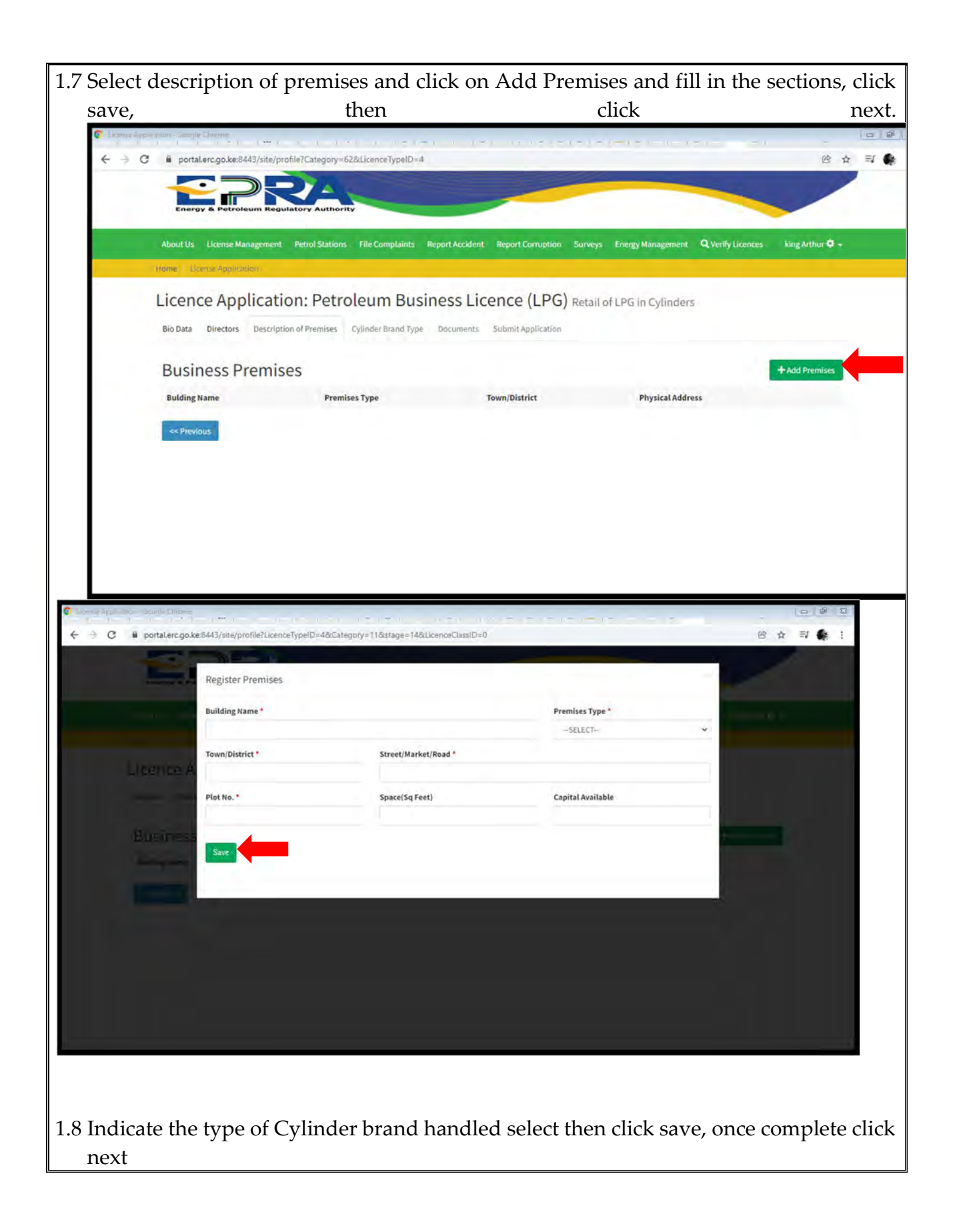

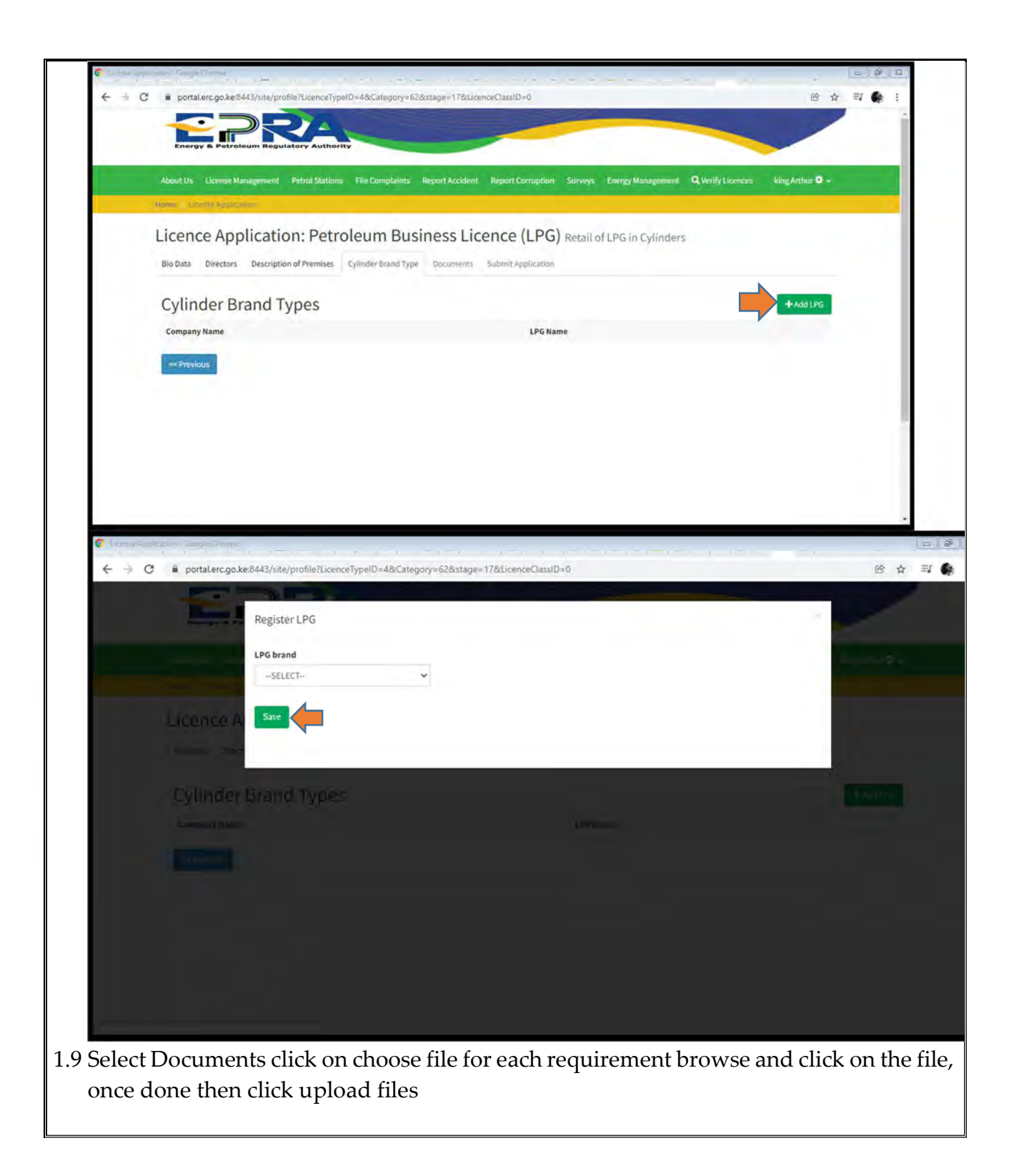

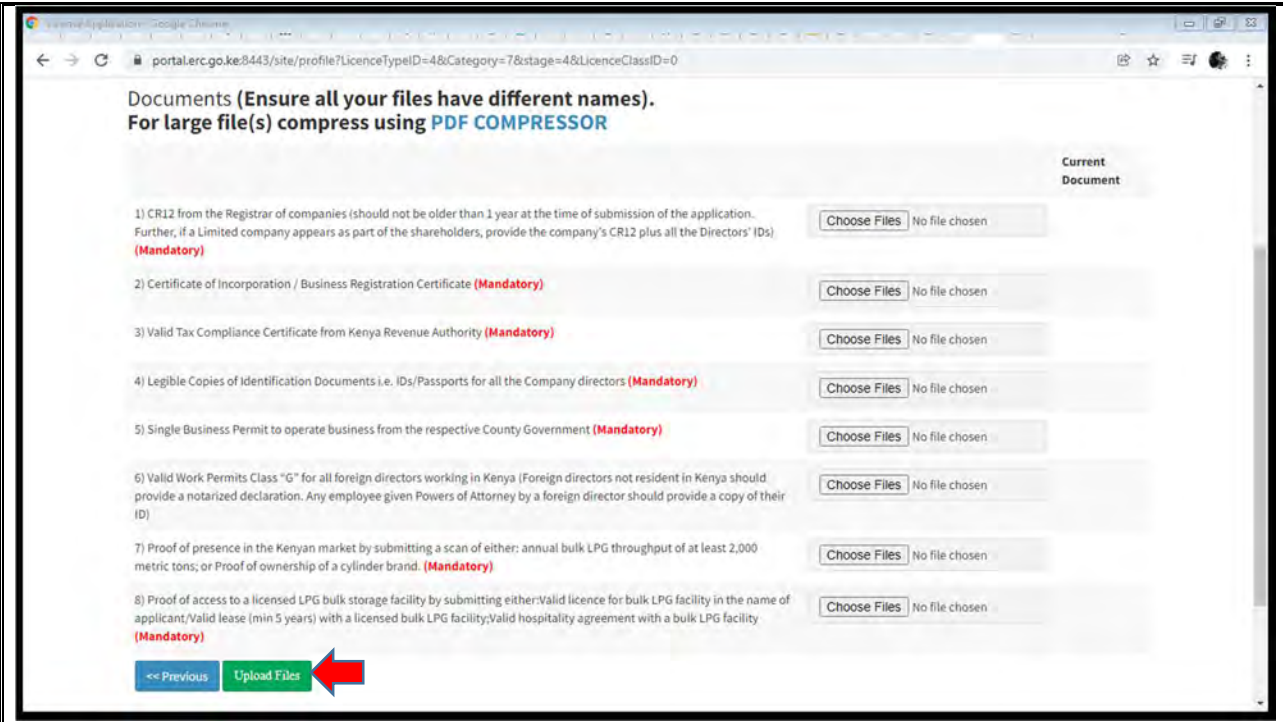

1.10 Move to the submit section and check whether all data provided is okay, then click Submit Application

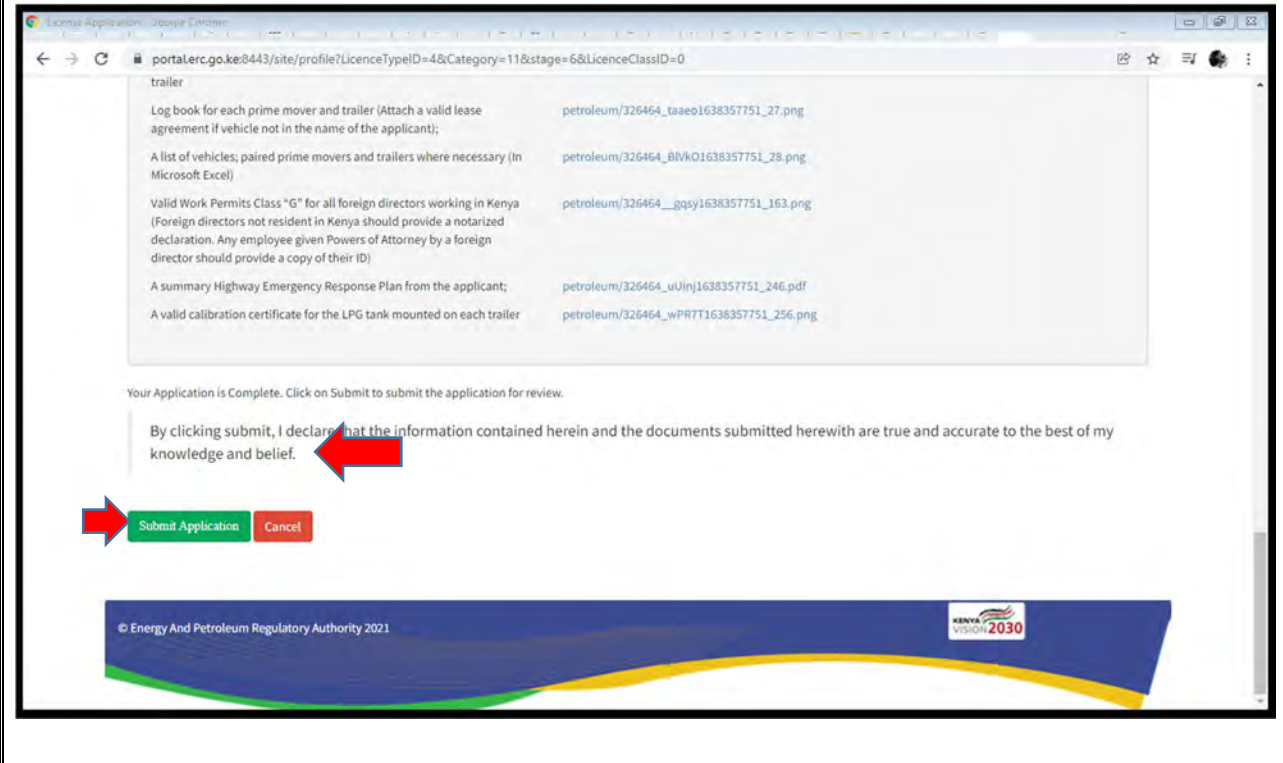

## 2. LICENSE RENEWAL

2.1 Visit the EPRA website: www.epra.go.ke and click on the online services portal

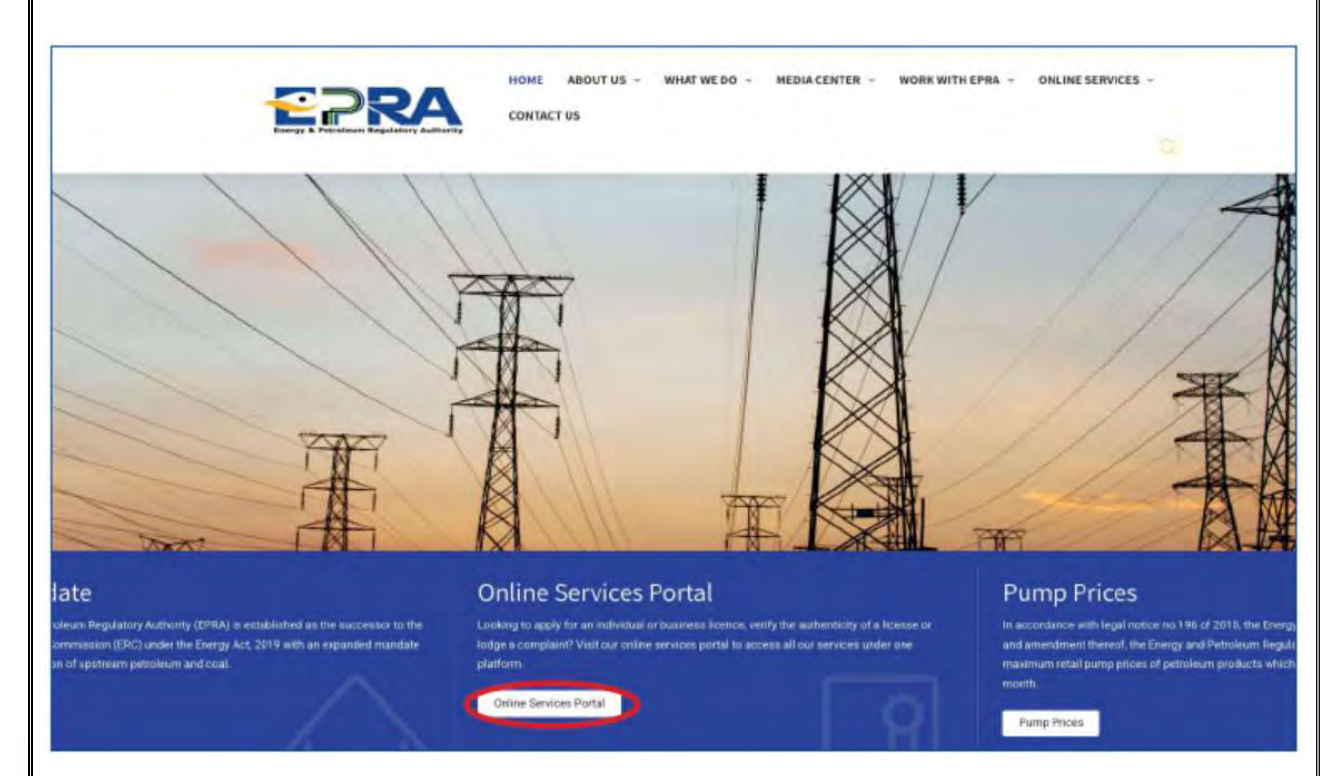

2.2 Login to your individual account using your username and password

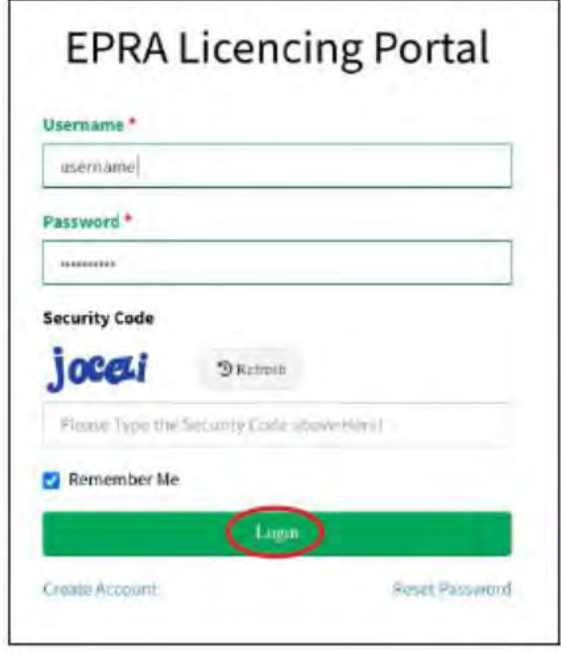

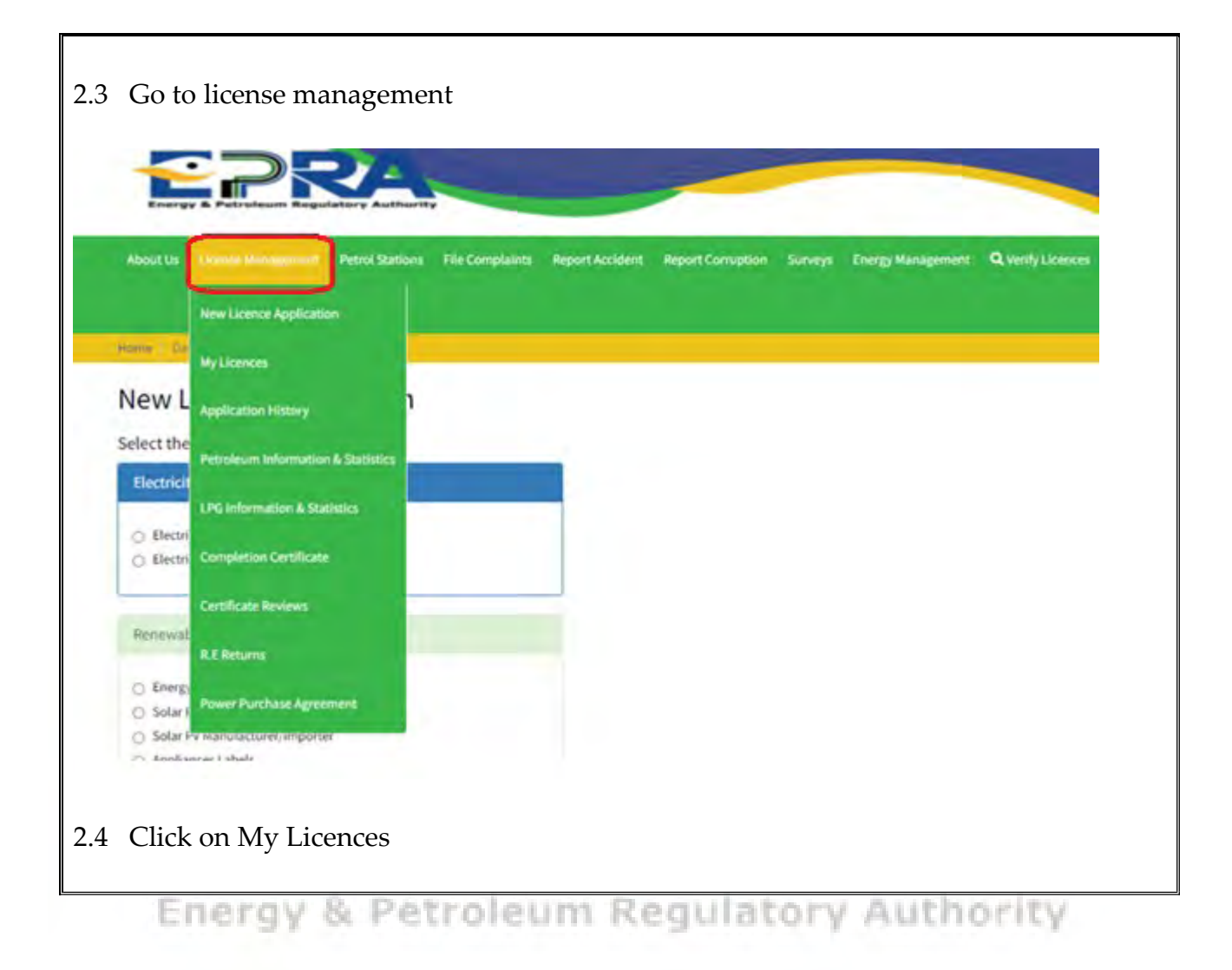

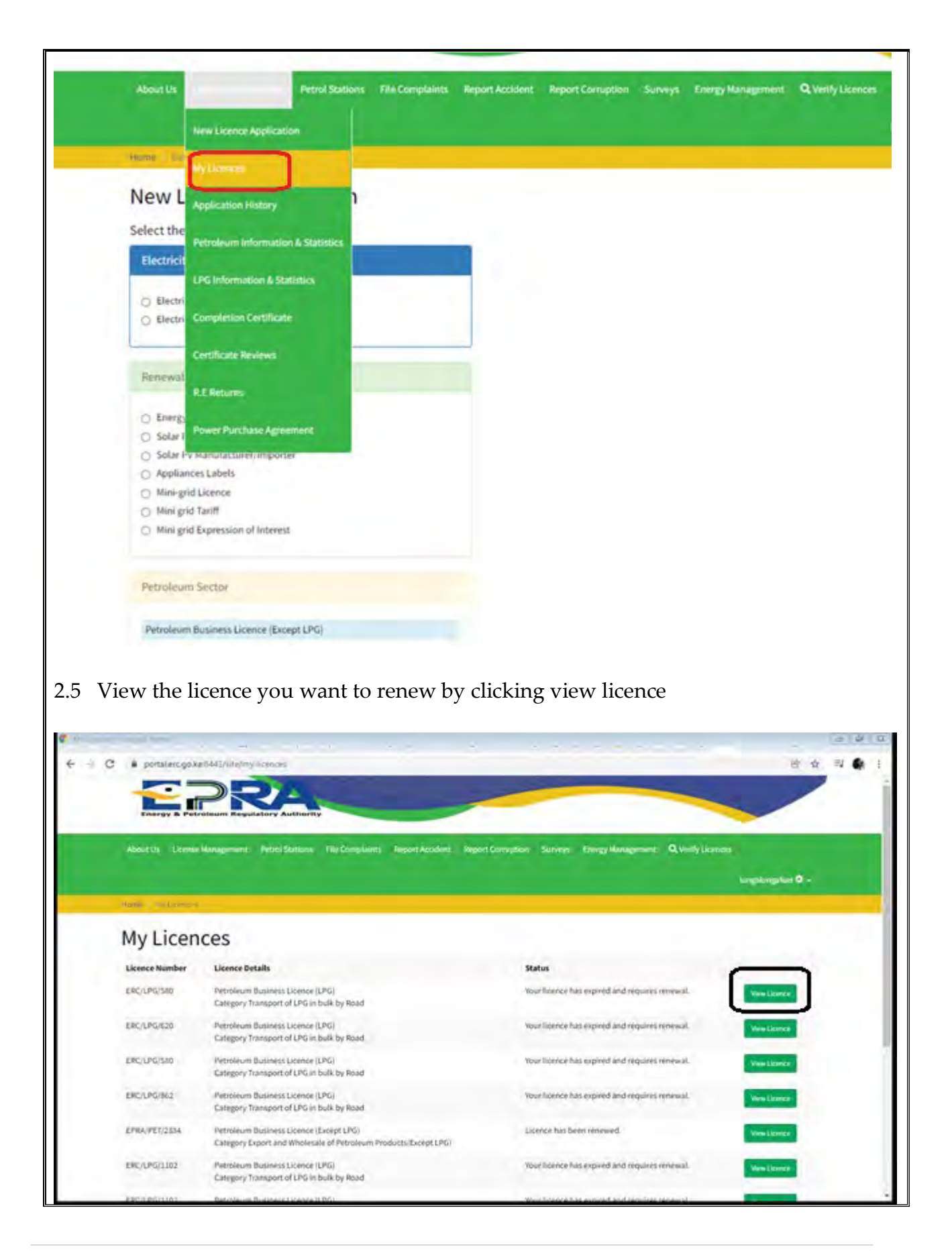

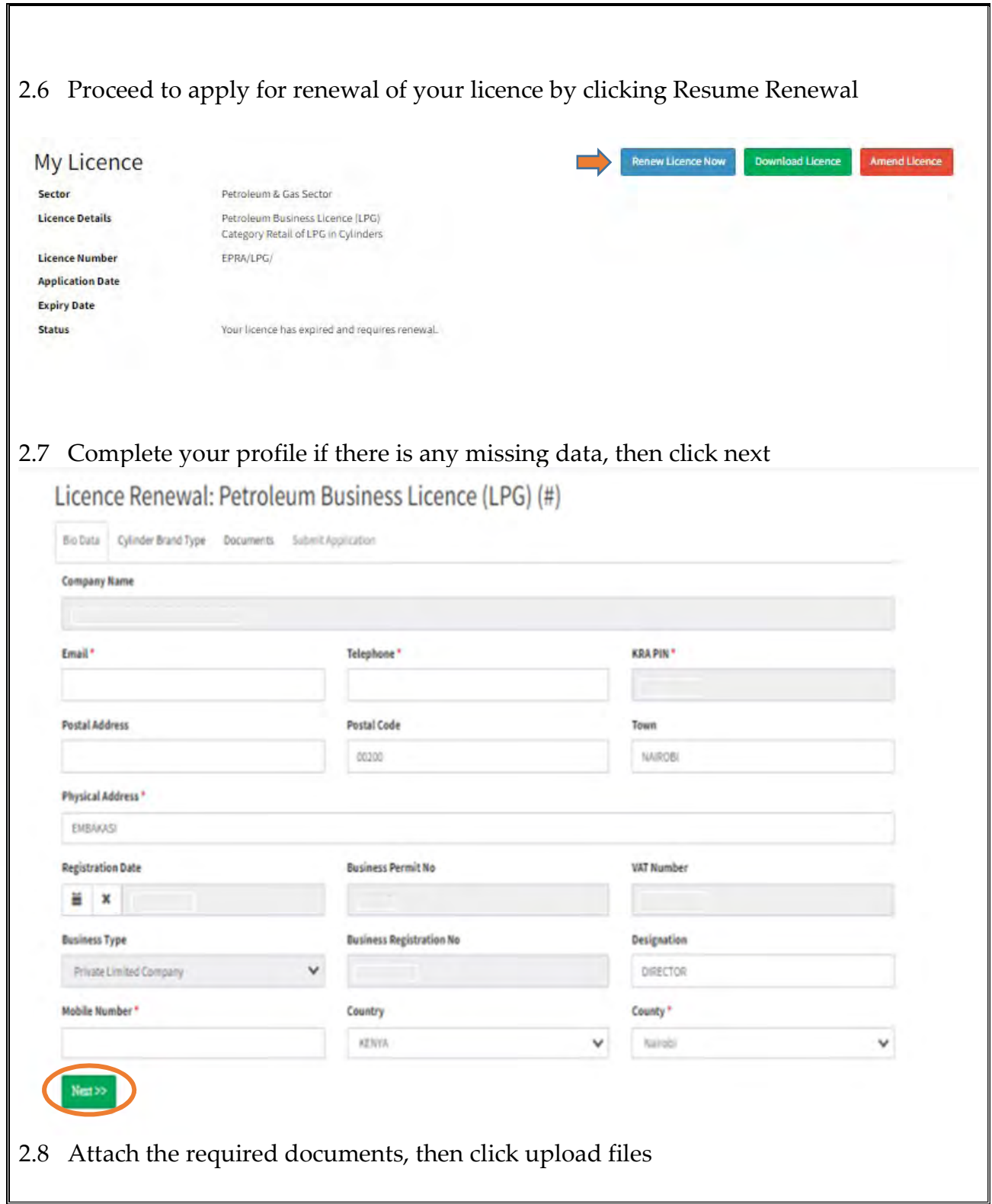

٦

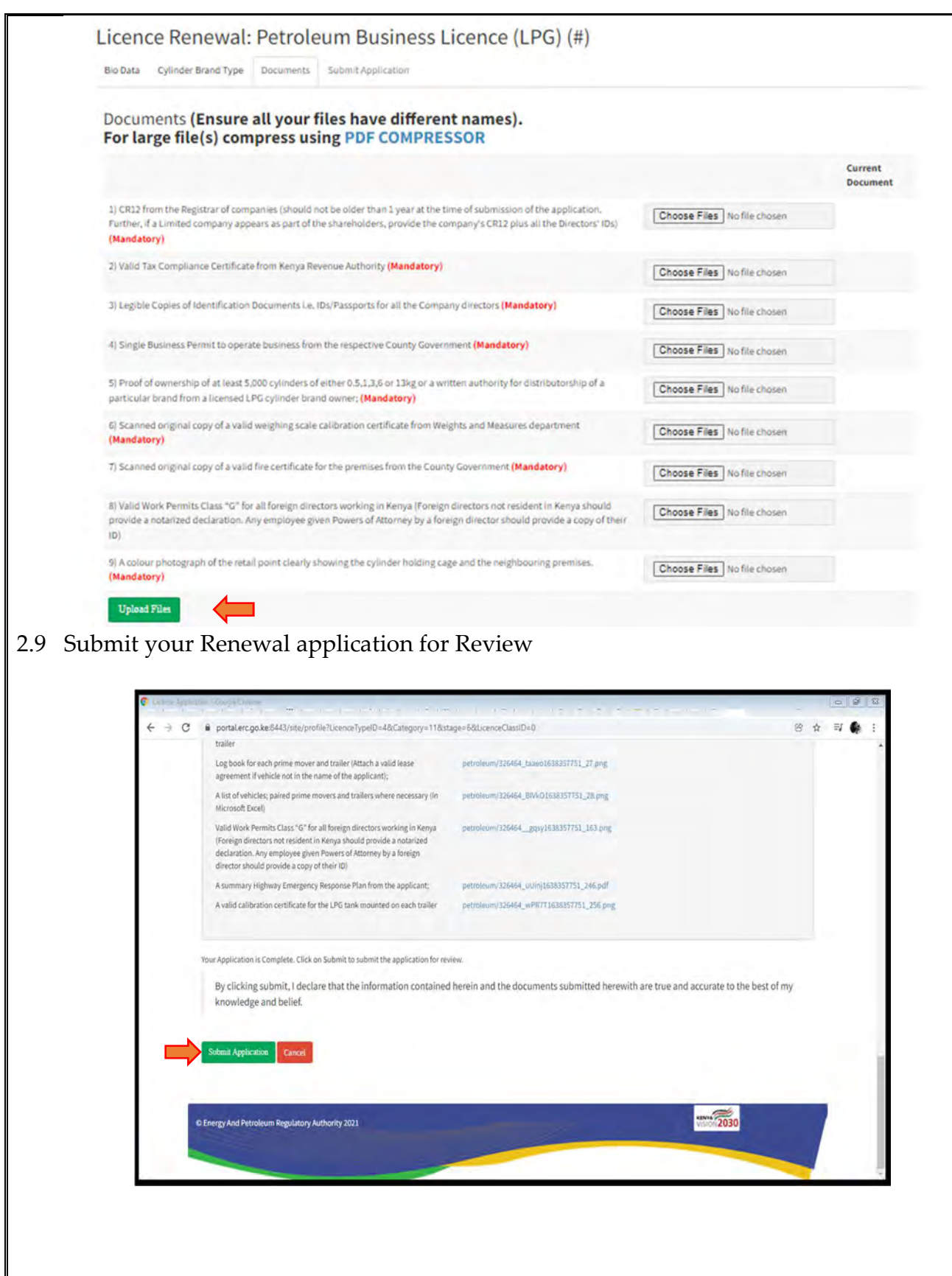

2.10 Once you submit your renewal application, you will receive a confirmation email

Dear xxxx,

The Energy and Petroleum Regulatory Authority would like to acknowledge your application for Retail of LPG in Cylinders/ Retail of Petroleum Products renewal application

Our Team is doing their best to review your application and will keep communicating to you on the progress

**Kind Regards,** 

**Licencing Systems** 

## 3. LICENCE AMENDMENT

3.1 Visit the EPRA website: www.epra.go.ke and click on the online services portal

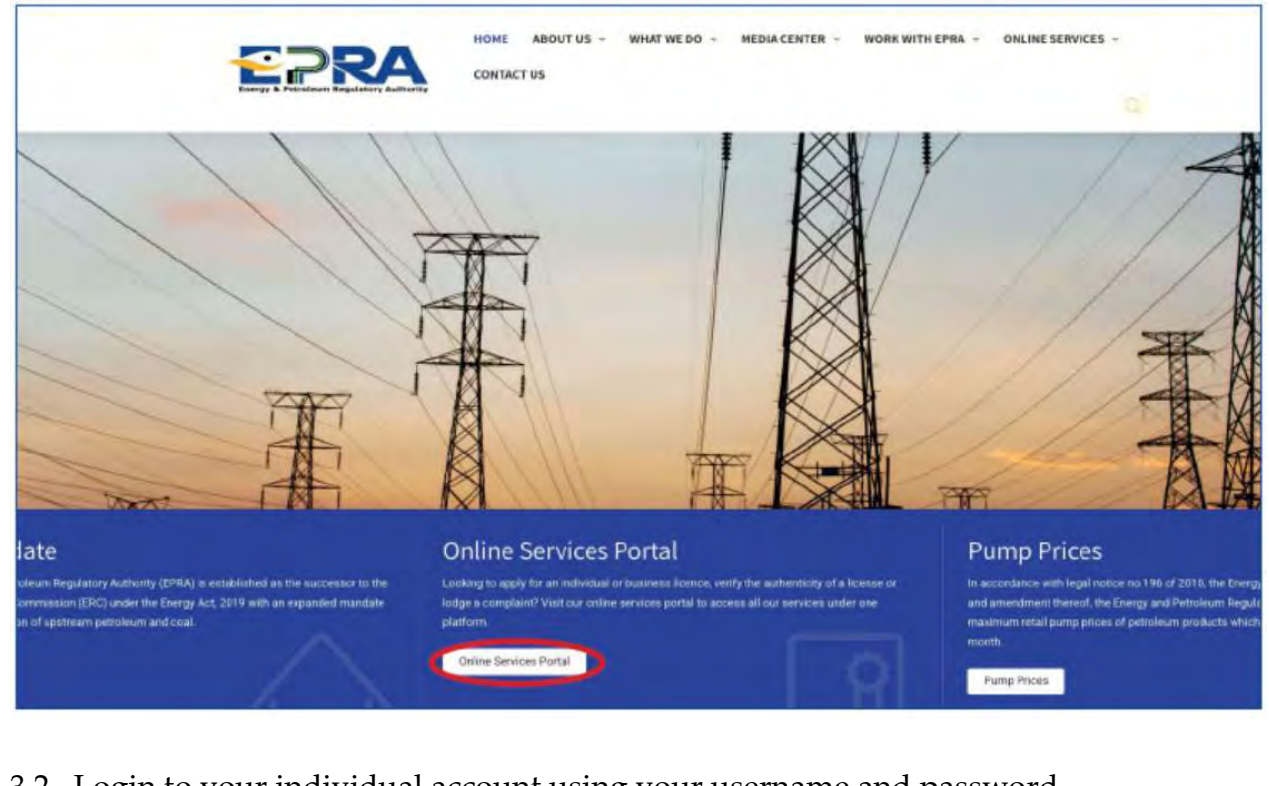

3.2 Login to your individual account using your username and password

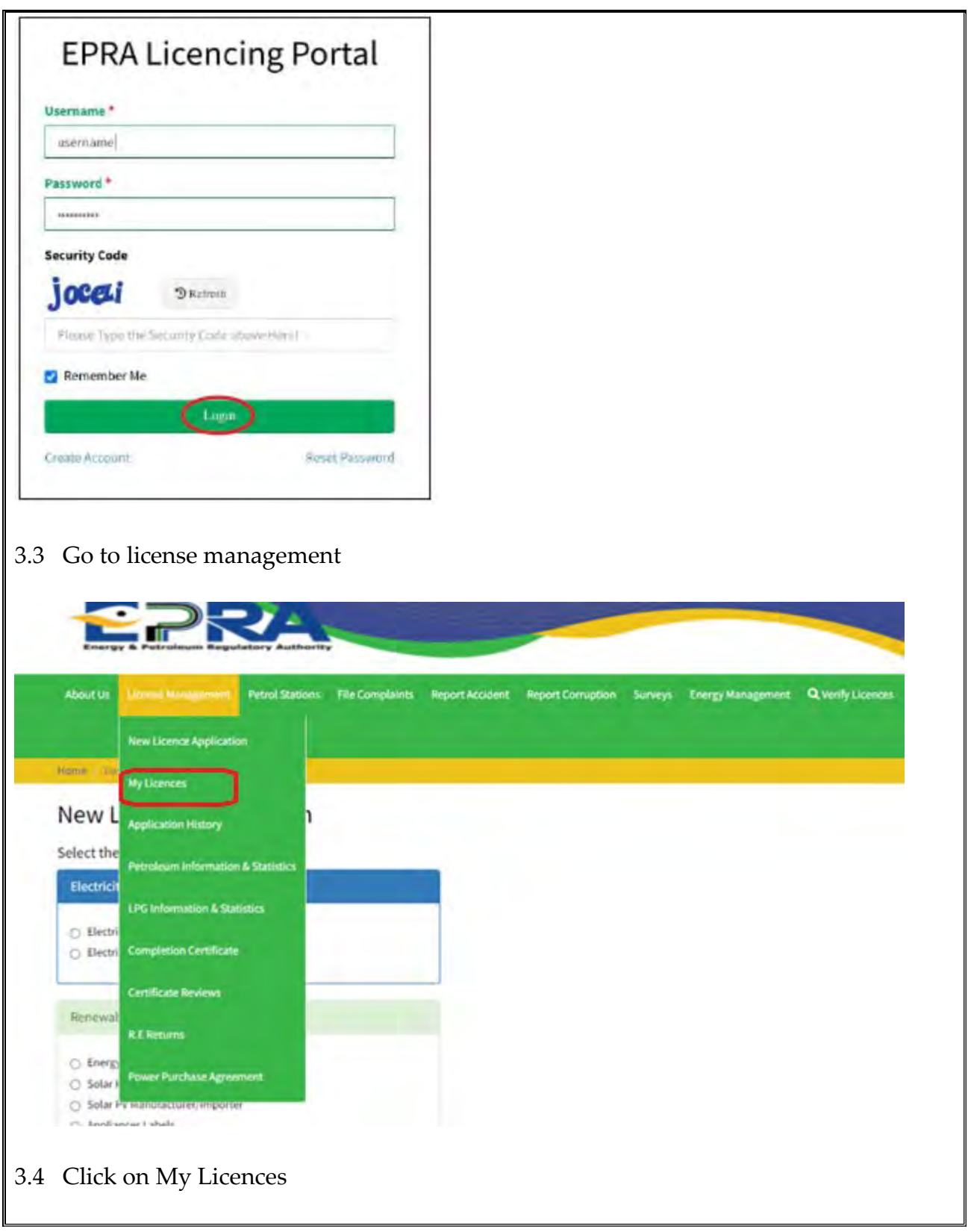

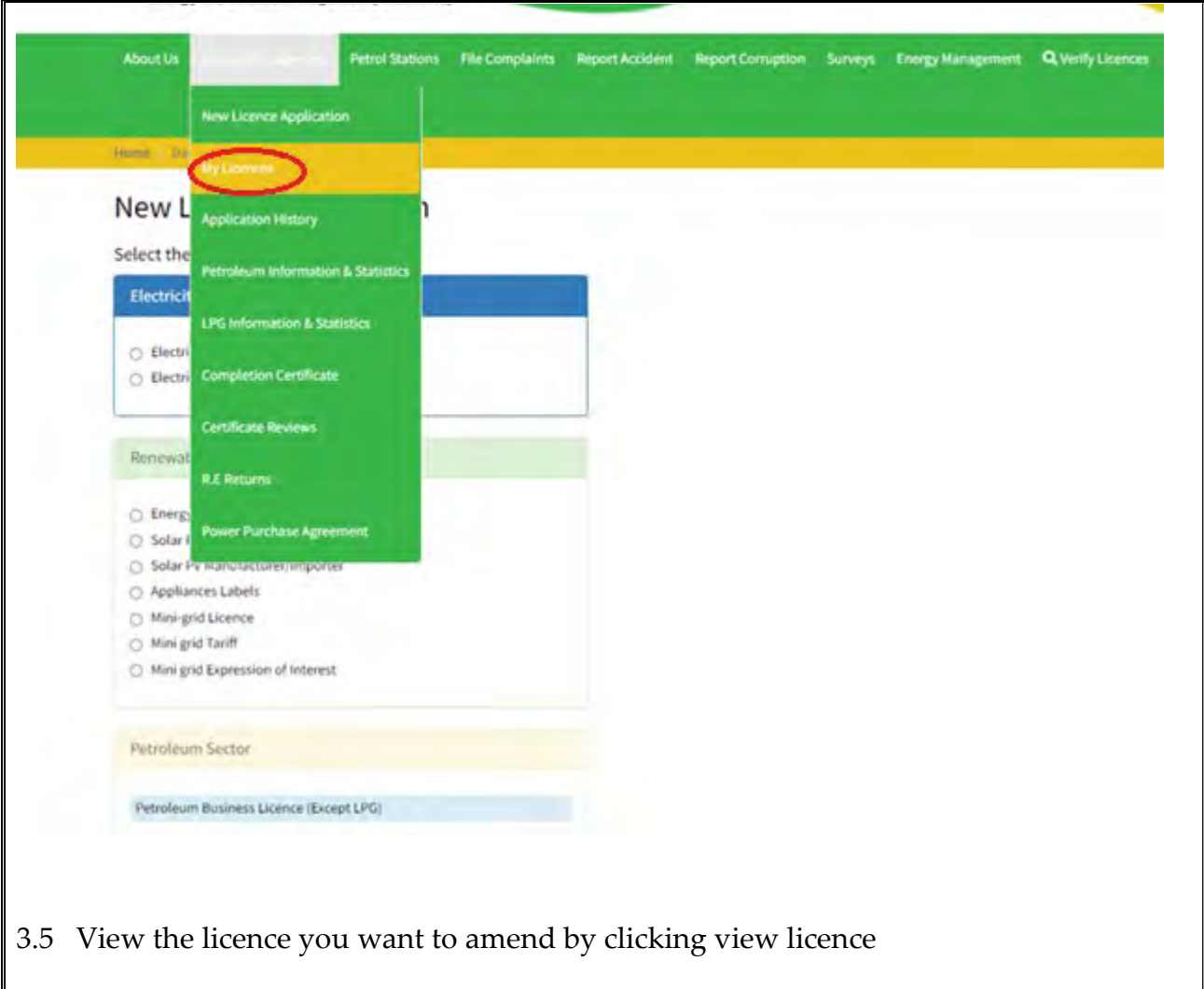

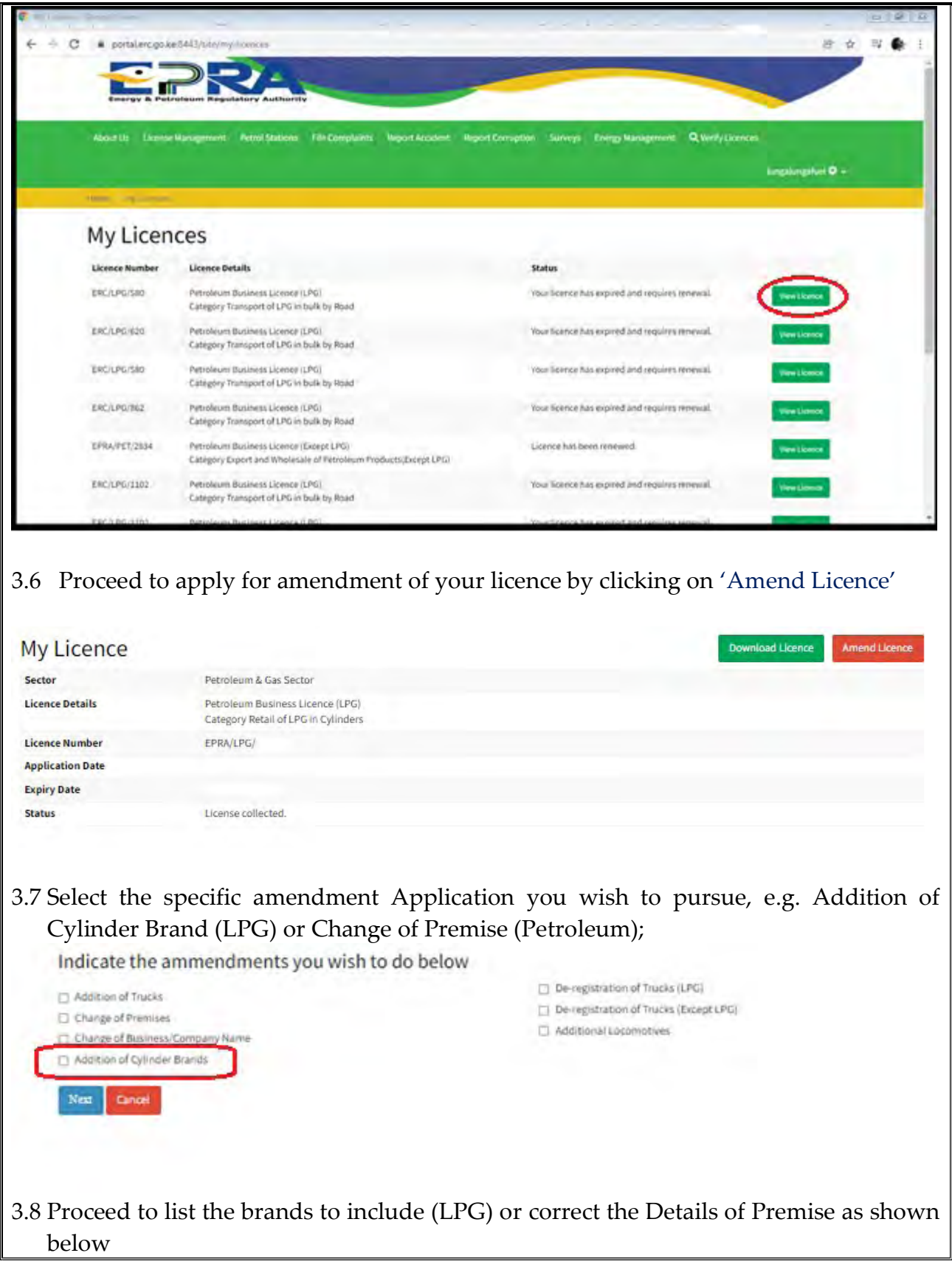

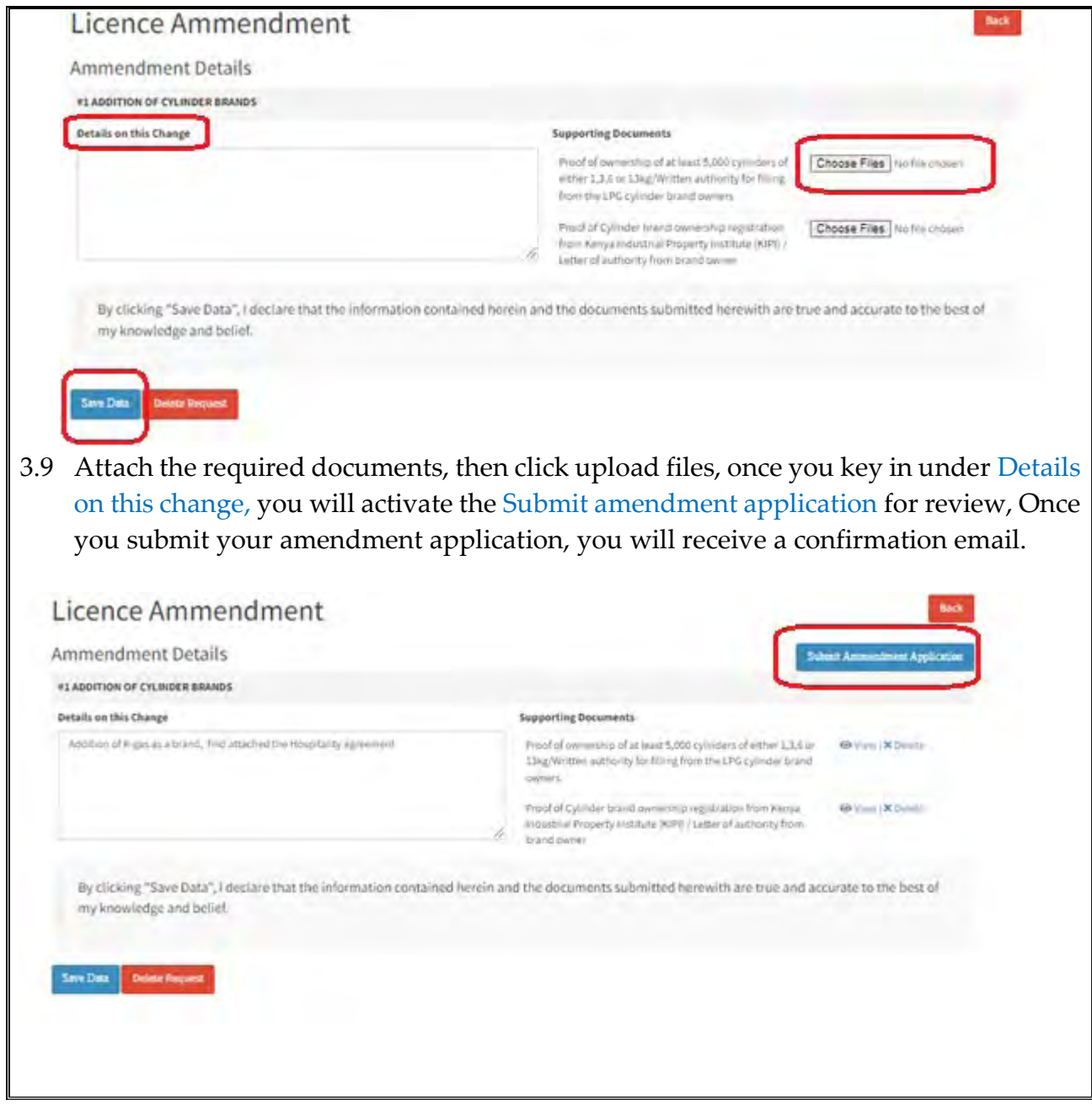

## ANNEX 1: REQUIREMENTS

- a) Requirements for Licence for Retail of LPG in Cylinders:
- 1. Certificate of Incorporation / Business Registration Certificate;
- 2. CR12 from the Registrar of companies not be older than 1 year at the time of submission of the application. If a Limited company appears as part of the shareholders, provide the company's CR12 plus all the Directors' IDs;
- 3. Legible Copies of Identification Documents (IDs/Passports for all the directors);
- 4. Work Permits Class "G" for all foreign directors working in Kenya. Foreign directors not resident in Kenya should provide a notarized declaration and any employee given Powers of Attorney by a foreign director should provide a copy of their identification document;
- 5. Tax Compliance Certificate for the applicant;;
- 6. Single Business Permit for the premises of operation from the respective County Government;
- 7. Proof of ownership of at least 5,000 cylinders of either 0.5,1,3,6 or 13kg or a written authority for distributorship of a particular brand from a licensed LPG cylinder brand owner;
- 8. Fire Clearance Certificate for the premises from the respective County Government;
- 9. A certificate of weighing scale calibration from the Department of Weights and Measures; and
- 10. A colour photograph of the retail point clearly showing the cylinder holding cage and the neighbouring premises.

Energy & Petroleum Regulatory Authority

## b) Requirements for Licence for Retail of Petroleum Products (Except LPG):

- 1. Certificate of Incorporation / Business Registration Certificate;
- 2. CR12 from the Registrar of companies not be older than 1 year at the time of submission of the application. If a Limited company appears as part of the shareholders, provide the company's CR12 plus all the Directors' IDs;
- 3. Legible Copies of Identification Documents (IDs/Passports for all the directors);
- 4. Work Permits Class "G" for all foreign directors working in Kenya. Foreign directors not resident in Kenya should provide a notarized declaration and any employee given Powers of Attorney by a foreign director should provide a copy of their identification document;
- 5. Valid Tax Compliance Certificate for the applicant;
- 6. Single Business Permit for the premises of operation from the respective County Government;
- 7. Proof of ownership of the retail facility through a title deed or a registered lease in the name of applicant;
- 8. An Environmental Impact Assessment licence from NEMA for the facility;
- 9. A Fire Clearance Certificate for the facility from the respective County Government;
- 10. Certificate of Compliance with the Physical Planning Act 2019;
- 11. A certificate of registration of the facility as a work place from the Directorate of Occupational Safety and Health Services;
- 12. A calibration certificate for each petroleum storage tank at the facility;
- 13. A certificate of calibration of the petroleum dispensing units' meters from the Department of Weights and Measures;
- 14. A pressure test report for the petroleum tanks and pipelines at the facility;
- 15. A colour photo of the facility clearly showing the frontage and the forecourt; and
- 16. An up to date Emergency Response Plan from the applicant.

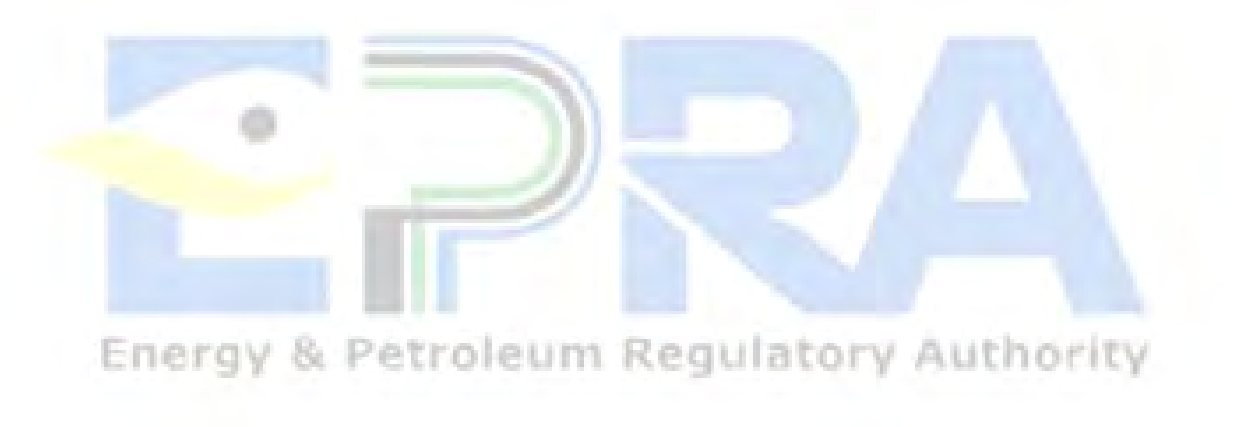